الفصل الدراسي الأول من العام الجامعي 2021-2020

### **لامتحان الكفاءة الجامعية** التكميلي و الطلبة من خارج المملكة **الدليل التوضيحي**

#### المركز الوطني للاختبارات

هيبه اعتفاد موسسات التعليم العالى وضمان مودتها Accreditation and Quality Assurance Commission for Higher Education Institutions

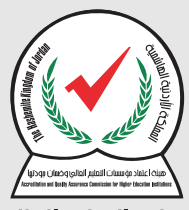

عن بعد

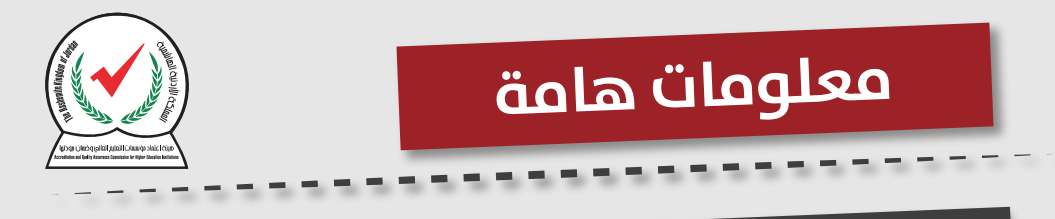

## **الدخول إلى رابط الامتحان في الموعد المحدد لك**

### **ينتهي الامتحان في الموعد المحدد بغض النظر عن وقت دخولك**

## لديك محاولة واحدة فقط ومن جهاز واحد فقط

**عند الضغط على زر التالي (next (لا ميكن العودة إلى الصفحة السابقة**

# **n06.heac.org.jo/heac**

### **الدخول إلى الرابط التالي**

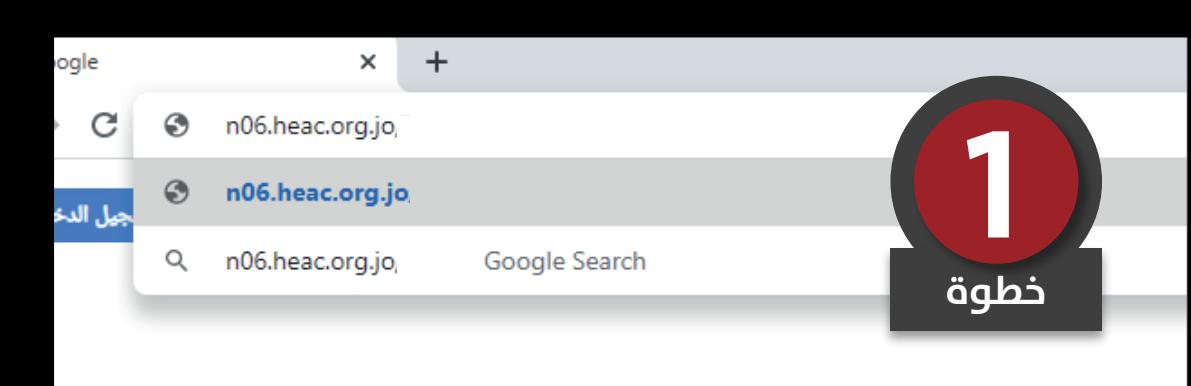

![](_page_3_Picture_0.jpeg)

![](_page_4_Figure_0.jpeg)

![](_page_5_Figure_0.jpeg)

![](_page_6_Figure_0.jpeg)

دمؤسسات التعليم العالى وضمان مودتما Higher Education Accreditation and Quality Assural

![](_page_7_Figure_0.jpeg)

![](_page_8_Figure_0.jpeg)

![](_page_9_Figure_0.jpeg)

![](_page_10_Figure_0.jpeg)

![](_page_11_Figure_0.jpeg)

![](_page_12_Figure_0.jpeg)

![](_page_13_Picture_0.jpeg)

49 | لم يتم الأجابة عليه بعد

# **بعد الإنتهاء من الأسئلة**

Return to attempt

![](_page_13_Picture_3.jpeg)

![](_page_13_Picture_4.jpeg)

![](_page_14_Figure_0.jpeg)

## اضغط عل<del>ى زر الخروج (Log out)</del> **تم الانتهاء من الامتحان**

![](_page_15_Figure_1.jpeg)

## **مع أمنياتنا لكم بالتوفيق :) المركز الوطني للاختبارات**

![](_page_16_Picture_1.jpeg)